## **Link Your PACER & CM/ECF Accounts**

On March 1, 2021, our court will complete the migration to NextGen. Before you are able to file in our court, your upgraded PACER account must be linked to your CM/ECF filing account to create your Central Sign-On Account. This is a one-time action. In order to complete this process, you will need your CM/ECF login and password for our district.

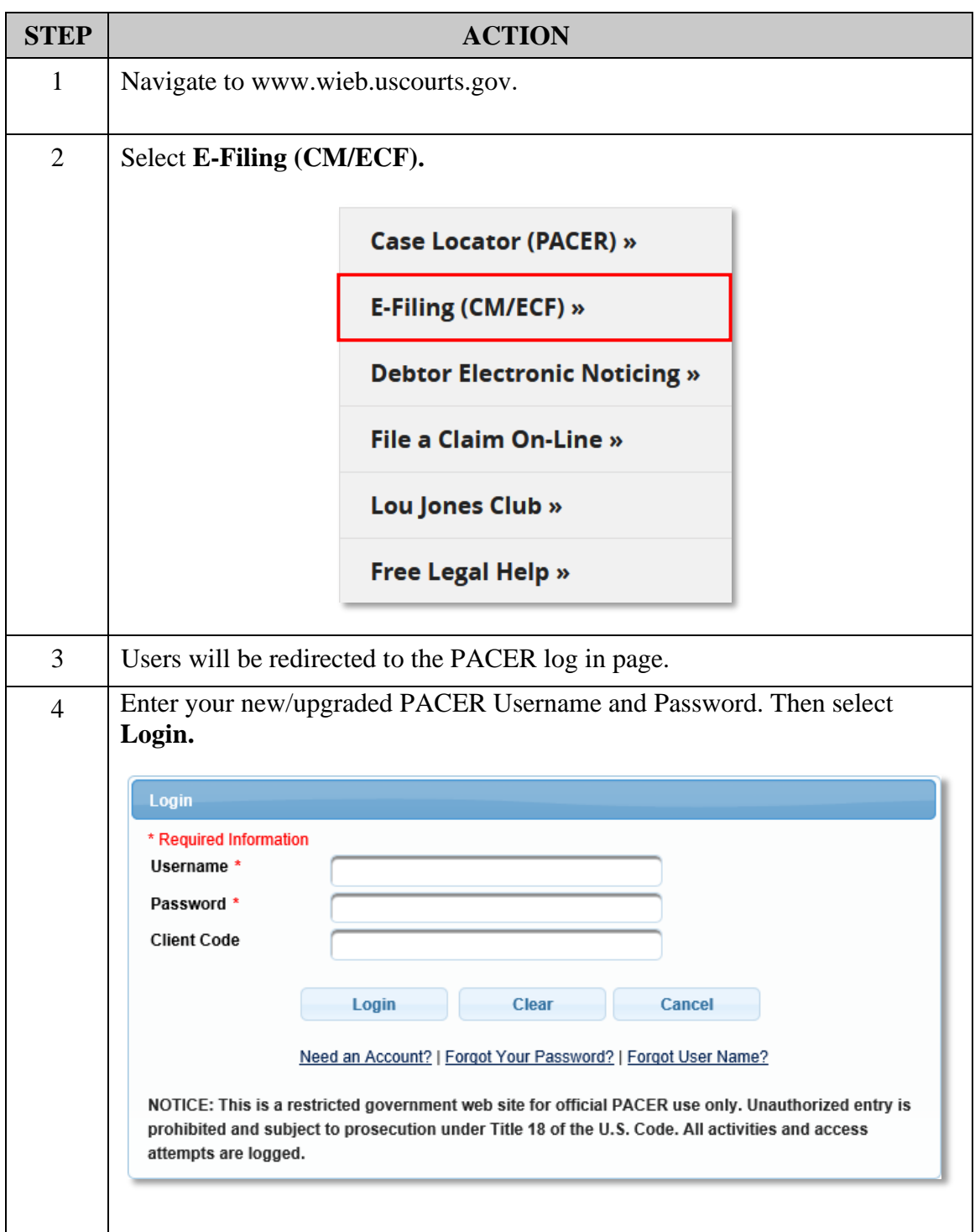

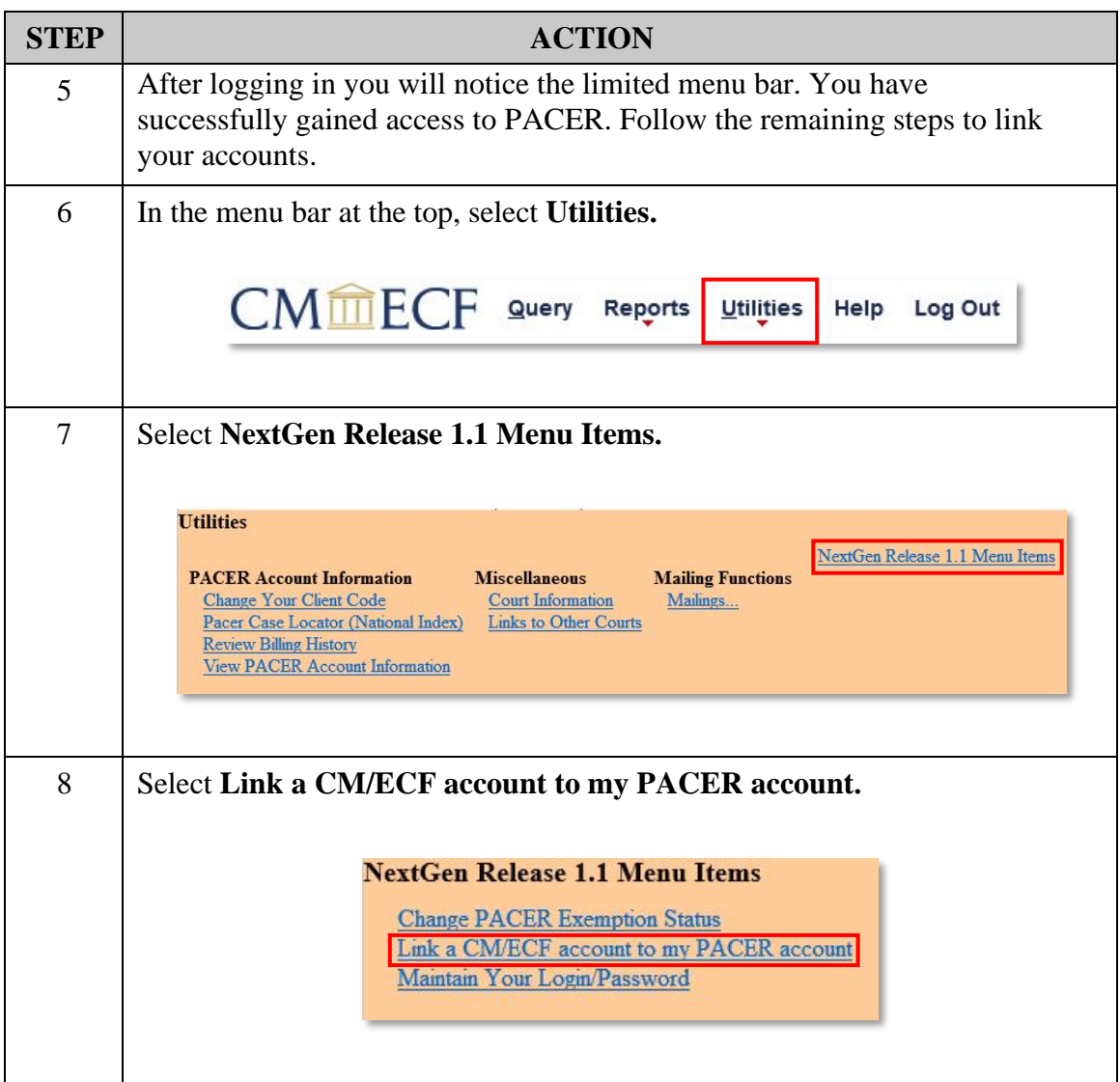

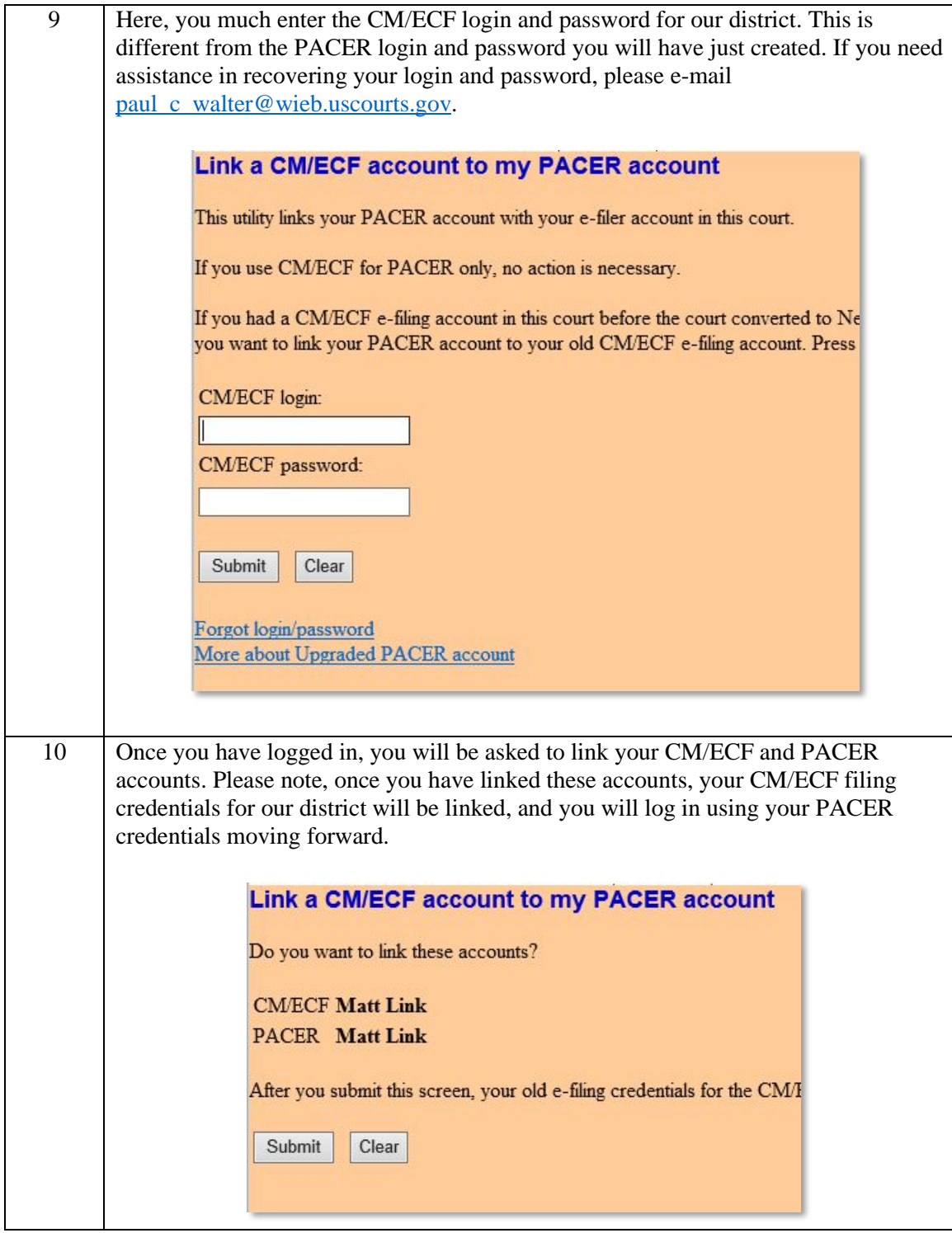

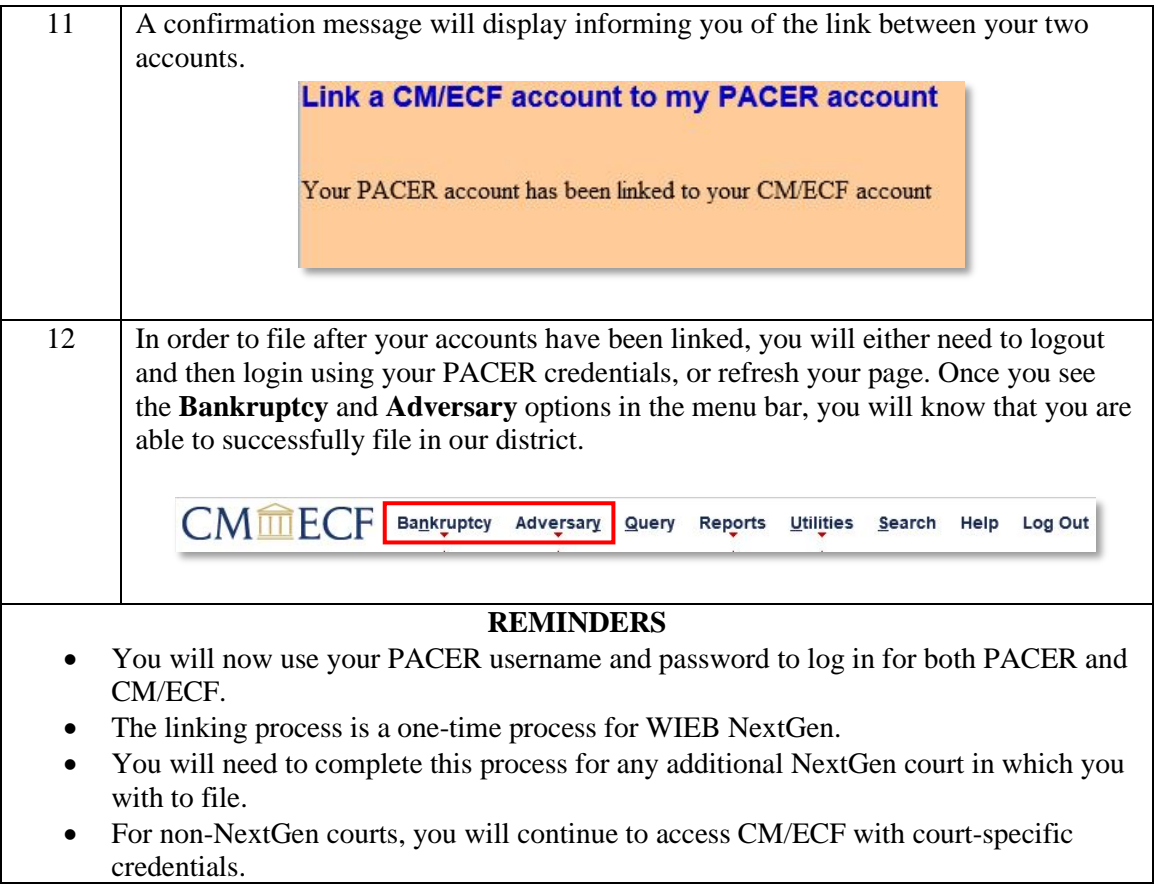